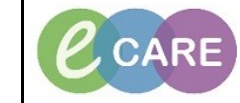

**Document No – Ref 115 Version Number – 2.0**

## **DISCERN NOTIFICATION**

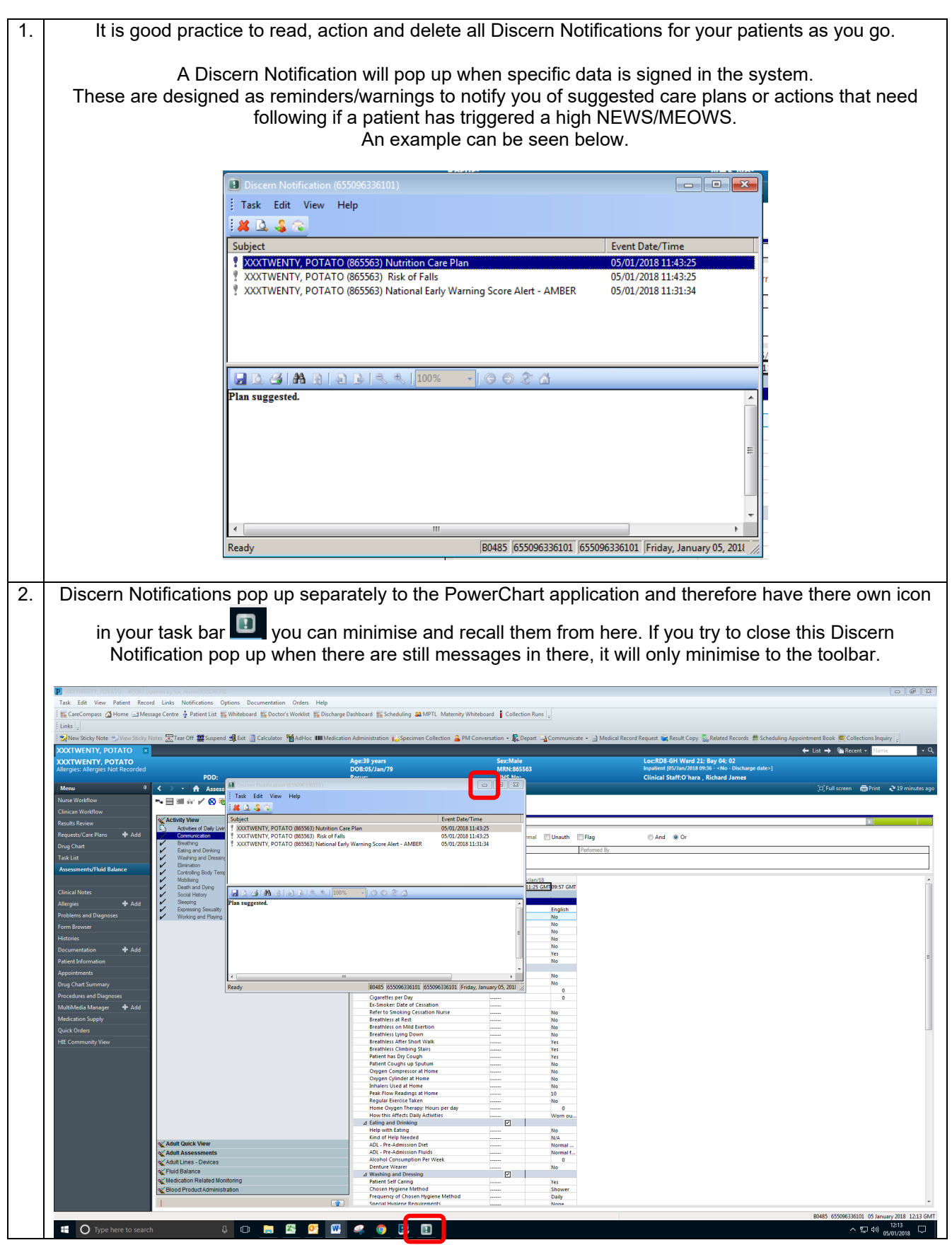

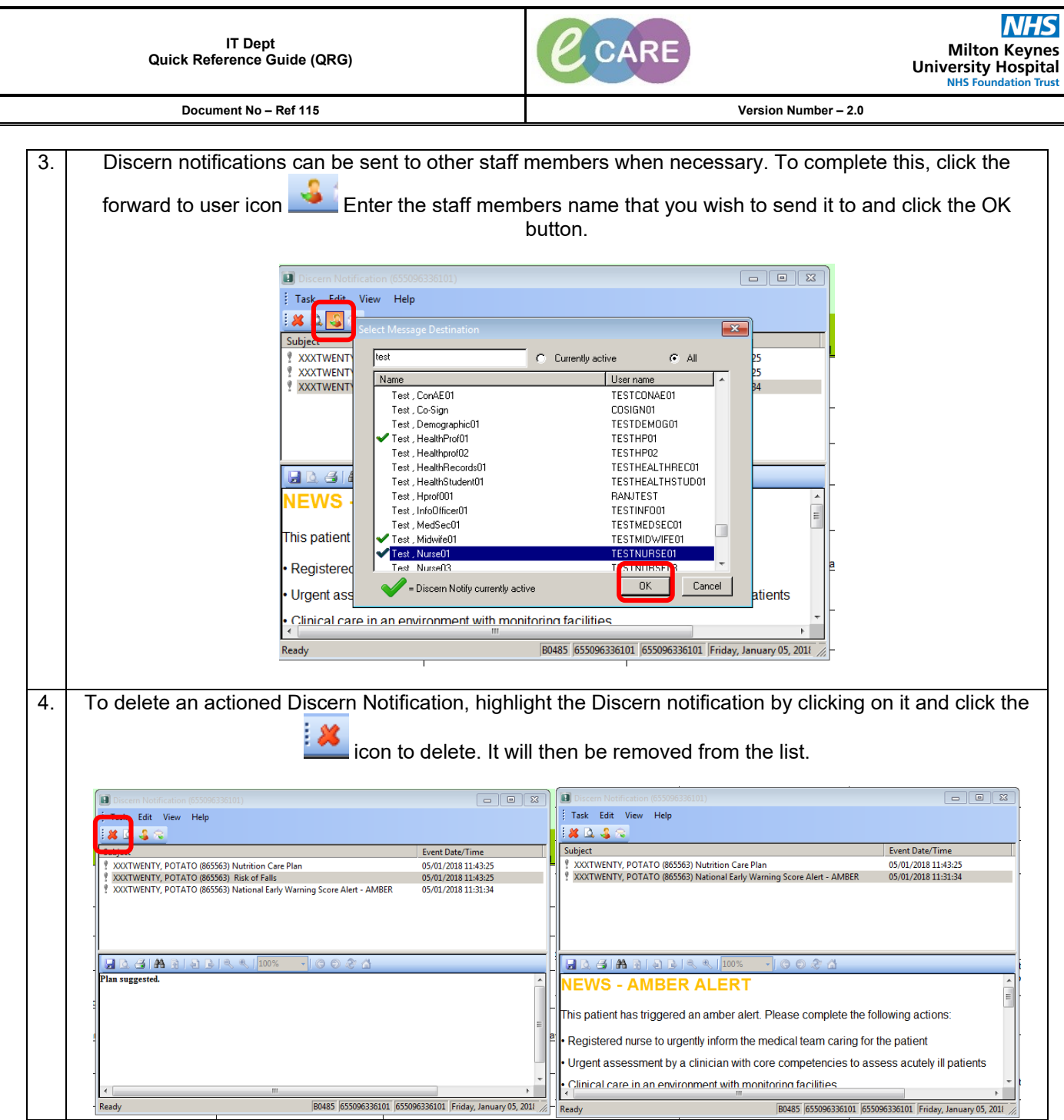